# СИСТЕМА РАБОТЫ ПО ВНЕДРЕНИЮ ИНТЕРАКТИВНОГО **ОБОРУДОВАНИЯ В ОБРАЗОВАТЕЛЬНУЮ ДЕЯТЕЛЬНОСТЬ ДОУ В РАМКАХ ВВЕДЕНИЯ ФГОС ДО**

## **Архипова Елена Николаевна**

педагог-психолог МДОУ детский сад № 80, г. Волжский. elenka\_vlz@mail.ru

**Емельянова Наталья Владимировна** учитель-логопед МДОУ детский сад № 80, г. Волжский.

**Копица Елена Сергеевна** Старший воспитатель МДОУ детский сад № 80, г. Волжский. metodict-80@yandex.ru

**Аннотация.** В статье представлена система работы по внедрению интерактивного оборудования на опыте работы педагогов муниципального дошкольного образовательного учреждения детский сад № 80 «Чебурашка» г. Волжского Волгоградской области.

**Ключевые слова:** интерактивное оборудование; интерактивная приставка MimioTeach; интерактивная доска; документ-камера MimioView; система автоматизации тестирования MimioVote.

Актуальность качества дошкольного образования приобрела значимый характер. С каждым годом современные информационные технологии все плотнее входят в нашу жизнь. Образовательные учреждения представляют собой открытую и развивающуюся систему в современных условиях реформирования образования. Поэтому дошкольное образовательное учреждение как носитель культуры и знаний также не может оставаться в стороне. Речь идет об использовании информационно-коммуникационных технологий (ИКТ) воспитателями для повышения эффективности образовательного процесса. Поэтому современный воспитатель должен не только уметь пользоваться компьютером и современным мультимедийным оборудованием, но и создавать свои образовательные ресурсы, широко использовать их в своей педагогической деятельности [1].

Подготовка педагогов нашего детского сада для работы с интерактивным оборудованием стало одним из направлений в повышении профессионального мастерства. Творческой группой были разработаны этапы внедрения интерактивного оборудования в воспитательно-образовательную деятельность детского сада (Таблица 1).

Таблица 1

#### **Этапы внедрения интерактивного оборудования в МДОУ д/с № 80 «Чебурашка» г. Волжского Волгоградской области**

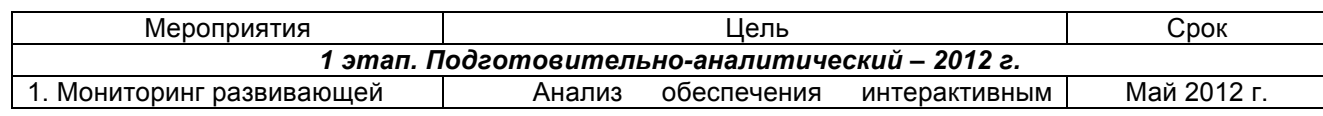

Международный центр проблем детства и образования Научно-практический журнал "Ребёнок и Общество" International center for the childhood and education (ICCE) ONLINE Scientific Journal "Child and Society"

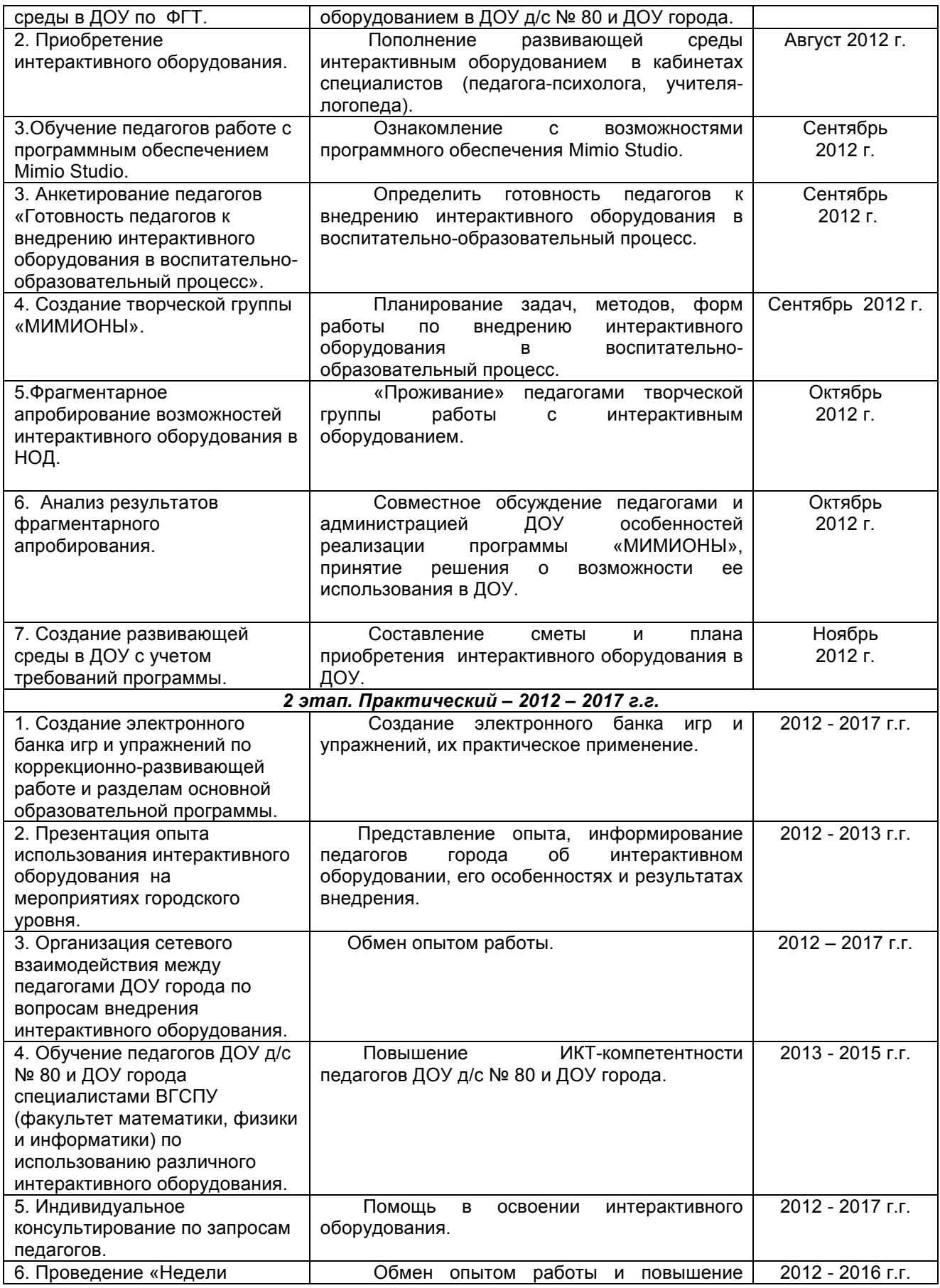

Международный центр проблем детства и образования Научно-практический журнал "Ребёнок и Общество" International center for the childhood and education (ICCE) ONLINE Scientific Journal "Child and Society"

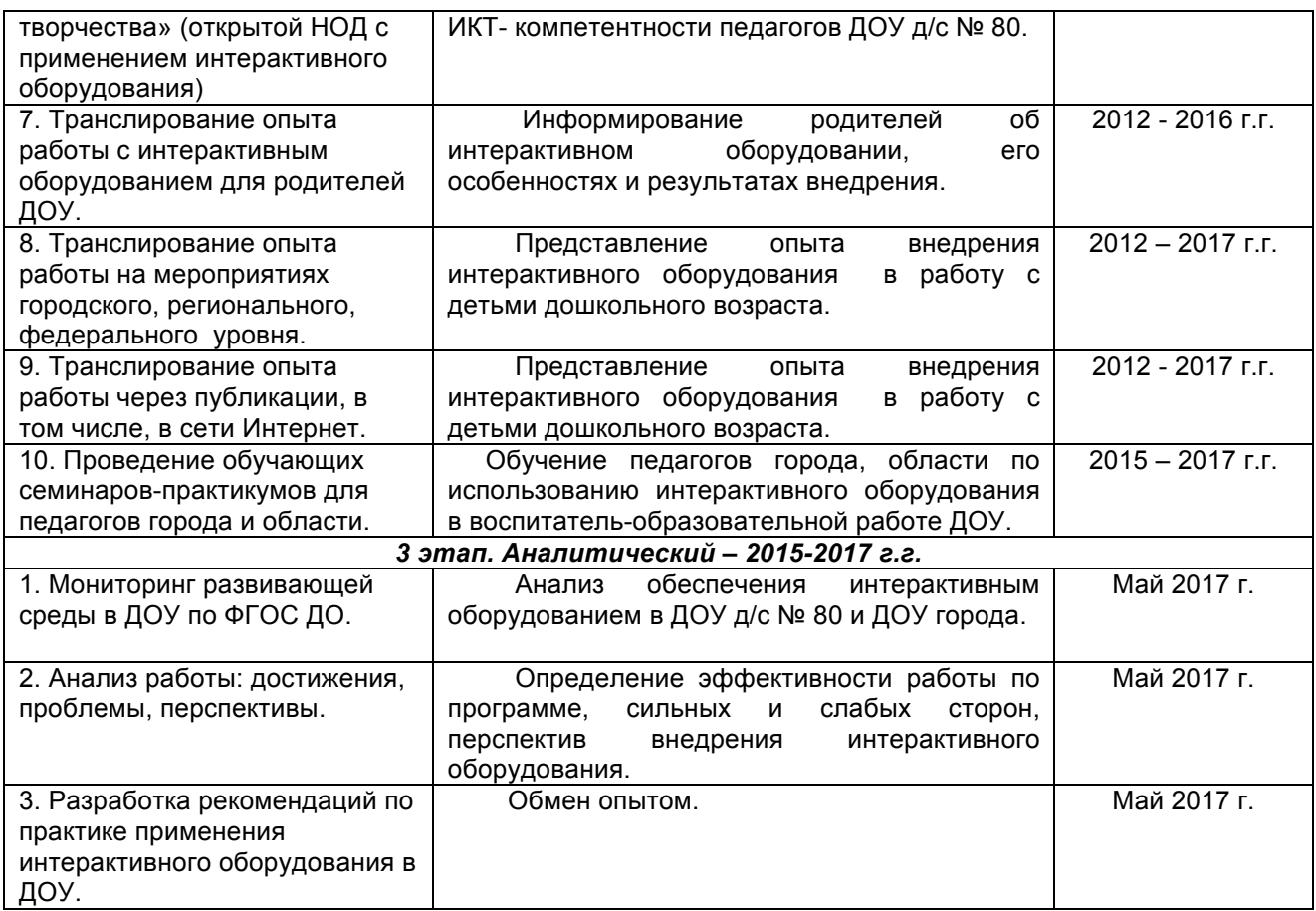

На сегодняшний день мы достигли значительных результатов.

1. С 2012 по 2017 год приобретено интерактивное оборудование:

- антибликовая магнитно-маркерная доска 10 шт.;
- проектор 9 шт.;
- интерактивная приставка MimioTeach 7 шт.;

Это компактная панель, которая с помощью магнитных креплений легко помещается на магнитно-маркерную доску и при объединении с проектором и компьютером преобразует обычную доску в интерактивную (рис. 1).

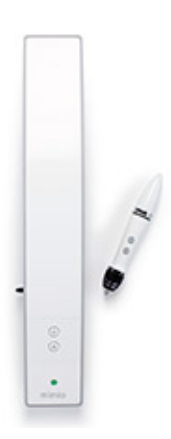

# Рисунок 1. Интерактивная приставка MimioTeach

Международный центр проблем детства и образования Научно-практический журнал "Ребёнок и Общество" International center for the childhood and education (ICCE) ONLINE Scientific Journal "Child and Society"

www.childandsociety.ru

Управление производится с помощью специального электронного маркера – стилуса, который выполняет функцию компьютерной «мыши». Приставка комплектуется программным обеспечением MimioStudio, которое позволяет создавать собственные интерактивные ресурсы [2].

- ноутбук 10 шт.;
- документ-камера MimioView– 1 шт.;

На гибких держателях документ-камеры расположены камера и две светодиодные лампы. (рис.2).

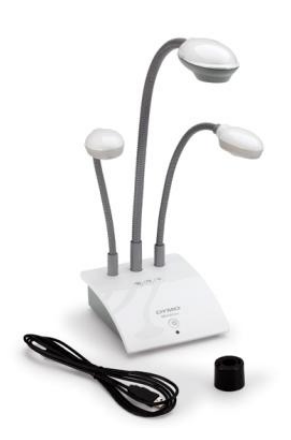

Рисунок 2. Документ-камера MimioView

Система дает возможность добавлять картинки и видео на интерактивную доску, демонстрировать любые трехмерные объекты в режиме реального времени, а затем работать с ними в программе MimioStudio [2].

• система автоматизации тестирования MimioVote - 1 шт.

Модуль голосования состоит из 24 беспроводных пультов, объединенных зарядной базой (рис. 3).

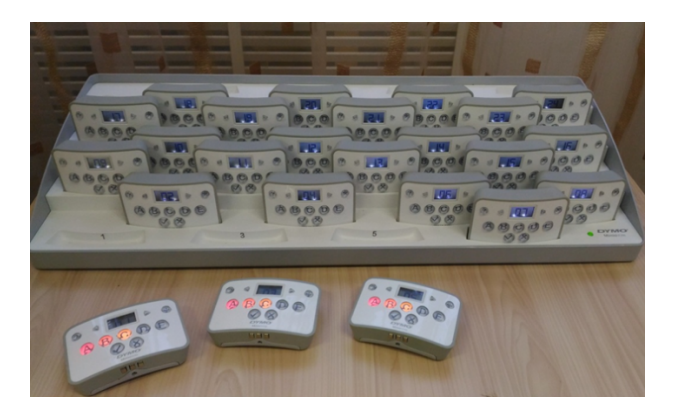

Рисунок 3. Система автоматизации тестирования MimioVote

Система обеспечивает проведение различных видов тестирования детей и взрослых и быстрое получение результатов в наглядном виде [2].

2. Создан электронный банк игр и упражнений (с примерами данных игр можно ознакомиться в статье Емельяновой Н.В. «Современная дидактическая игра как метод информационно-коммуникативной технологии»)

3. Представление своего опыта педагогами.

Использование интерактивного оборудования в образовательной деятельности ДОУ вызвало большой интерес среди педагогов, поэтому параллельно с освоением его новых возможностей мы транслировали свой опыт на разном уровне:

• городские совещания руководителей, старших воспитателей, педагогов-психологов, учителей-логопедов (ноябрь–декабрь 2012 г.);

• областная и городская конференции специалистов дошкольных образовательных учреждений «Предметно-развивающая среда современного детского сада» (ноябрь 2013 г.);

• городская открытая научно-практическая педагогическая конференция «Использование современных педагогических технологий как условие обеспечения качества образования детей» (март 2014 г.);

• мастер-классы в рамках заседаний ГМО воспитателей, педагогов психологов (январь–март 2014 г.);

• - мастер-класс для родителей в рамках заседания клуба «СемьЯ» (сентябрь 2014 г.);

• региональный семинар «Сетевое взаимодействие как одно из условий эффективного введения ФГОС ДО» (октябрь 2014 г.);

• творческая мастерская для слушателей ГАОУ ДПО «ВГАПО» по теме: «Модерация и консалтинг в управлении развивающимися образовательными системами: интегральная личностно-профессиональная компетентность руководителя (в контексте ФГОС ДО и профессионального стандарта воспитателя)» (ноябрь 2014 г.);

• мастер-классы «Применение эффективных педагогических технологий в коррекционно-развивающей работе с детьми с ОВЗ» для слушателей ГАОУ ДПО «ВГАПО» (2015, 2016 г.г.);

• обучающие семинары-практикумы для педагогов города и области «Возможности использования игр на доске с интерактивной приставкой в программе Mimio Studio в образовательной деятельности» (2015-2016 г.г.);

• образовательный квест для родителей ДОУ г. Волжского «Компьютерные игры в детском саду. За и против» (сентябрь 2016 г.);

• городской семинар-практикум «Идеи использования интерактивного оборудования в сюжетно-ролевых играх детей дошкольного возраста в рамках реализации ФГОС ДО» (декабрь 2016 г.).

4. Публикации:

- журнал «Игры и игрушки. Эксперт» № 4/2013 г.;
- журнал «Игры и игрушки» № 4/2013 г.;

• сборник материалов открытой научно-практической педагогической конференции «Использование современных педагогических технологий как условие обеспечения качества образования детей» (март 2014 г.);

• сборник материалов II Международной научно-практической конференции «Инновационные педагогические технологии в учебновоспитательном процессе современного образовательного учреждения» (апрель 2014 г.);

Международный центр проблем детства и образования Научно-практический журнал "Ребёнок и Общество" International center for the childhood and education (ICCE) ONLINE Scientific Journal "Child and Society"

• сборник материалов IV Всероссийской научно-практической конференции «Психологическое и социально-педагогическое сопровождение процессов реализации ФГОС ДО и ФГОС ОО» (апрель 2015 г.).

5. Участие в конкурсах:

Всероссийский конкурс «Мой мастер-класс»; работа – мастер-класс «Возможности использования интерактивных инструментов в детском саду»; I место (2015 г.);

Всероссийский конкурс «Я профессионал»; работа - конспект занятия с использованием документ-камеры; I место (2015 г.);

Всероссийский конкурс «Авторская дидактическая игра»; III место (2016 г.); Всероссийский конкурс «Электронные образовательные ресурсы для обогащения деятельности ребенка-дошкольника»; участие (2016 г.).

Транслируя свой опыт по работе с интерактивным оборудованием, мы отметили большой интерес педагогов города к данному направлению. Многие руководители г. Волжского оснастили свои образовательные учреждения новой техникой, а наши педагоги разработали программу обучающего семинарапрактикума «Возможности использования игр на доске с интерактивной приставкой в программе Mimio Studio в НОД» (Таблица 2).

Таблица 2.

## **План проведения семинара-практикума «Возможности использования игр на доске с интерактивной приставкой в программе MimioStudio в образовательной деятельности»**

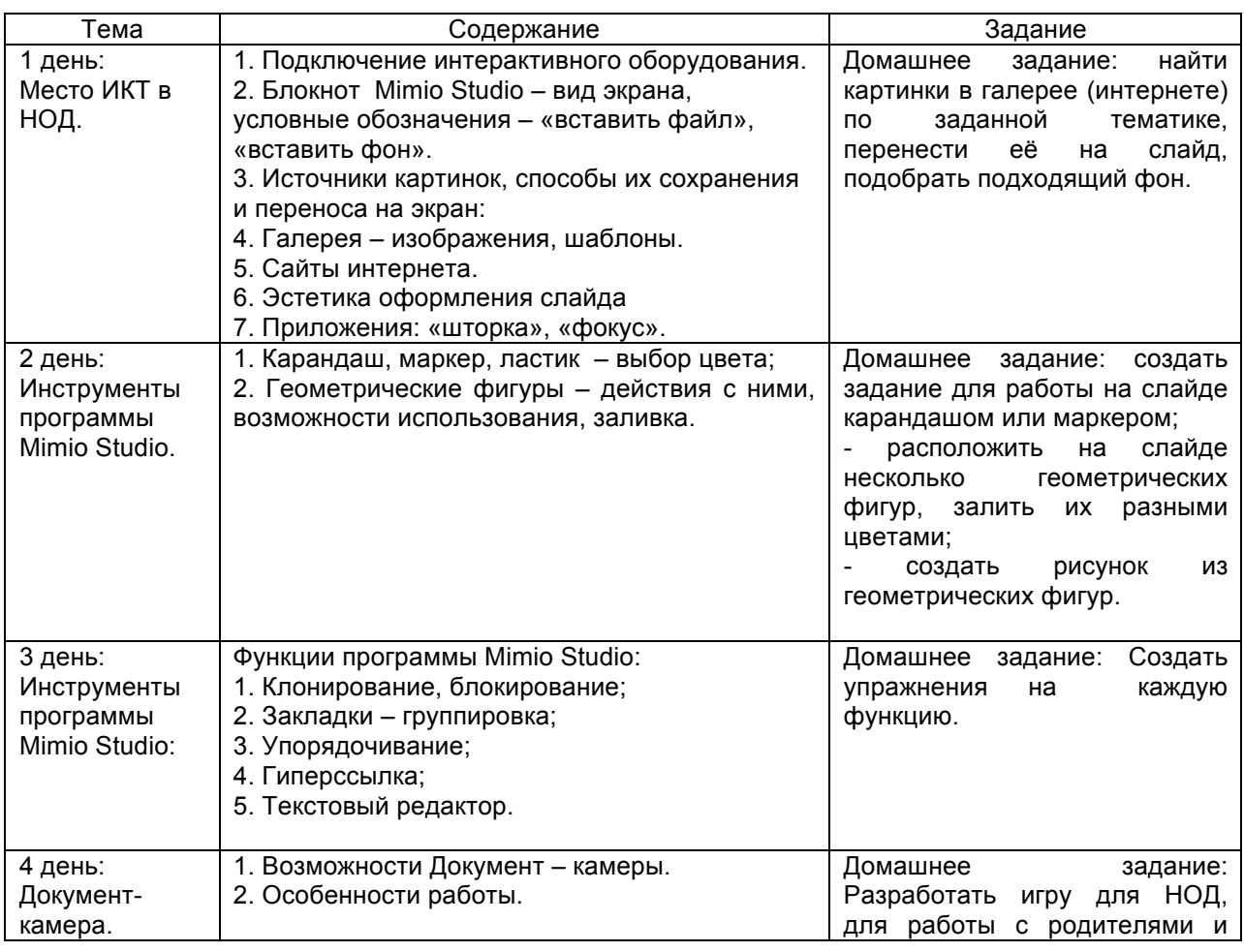

Международный центр проблем детства и образования Научно-практический журнал "Ребёнок и Общество" International center for the childhood and education (ICCE) ONLINE Scientific Journal "Child and Society"

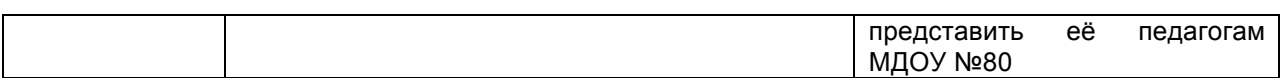

Данные семинары проходили в течение двух лет с периодичностью 4 раза в год и помогли педагогам города освоить интерактивное оборудование, использовать его в своей педагогической деятельности. За этот период было обучено более 100 человек, многие из которых активно используют в своей работе полученные знания.

Подводя итоги, хочется отметить, что грамотное использование на занятии правильно подобранного комплекта интерактивных устройств позволяет обеспечить активное и заинтересованное участие каждого ребенка в образовательной деятельности.

#### **Ссылки на источники**

1. Бодрягина С.Н. «Использование информационно-коммуникативных технологий в формировании развивающей образовательной среды мбдоу «Детский сад комбинированного вида №38» в условиях реализации федерального государственного образовательного стандарта дошкольного образования» - URL: http://100-edu.ru/informatika/36939/index.html [Дата обращения: 22.12.2016].

2. Кондратьева И.Н., Рубашкин Д.Д. «Mimio: интерактив на маркерной доске». Методическое пособие Москва, ИНТ, 2010 - URL: http://intis.com.ua/attachments/article/42/mimio\_metodika.pdf [Дата обращения: 22.12.2016]

# **IMPLEMENTATION OF INTERACTIVE EQUIPMENT TO EDUCATIONAL ACTIVITIES IN KINDERGARTEN**

# **Arkhipova Elena**

Teacher-psychologist MDOU kindergarten № 80, Volzhsky. **Yemelyanova Natalia**  Teacher-speech therapist MDOU kindergarten № 80, Volzhsky. **Kopitsa Elena** 

Senior educator of the MDOU kindergarten № 80, Volzhsky.

**Abstracts.** The article presents the system of work on the introduction of interactive equipment on the experience of teachers of the municipal pre-school educational institution kindergarten No. 80 "Cheburashka".

**Keywords**: interactive equipment; Interactive prefix MimioTeach; interactive board; Document camera MimioView; MimioVote testing automation system.